¢.

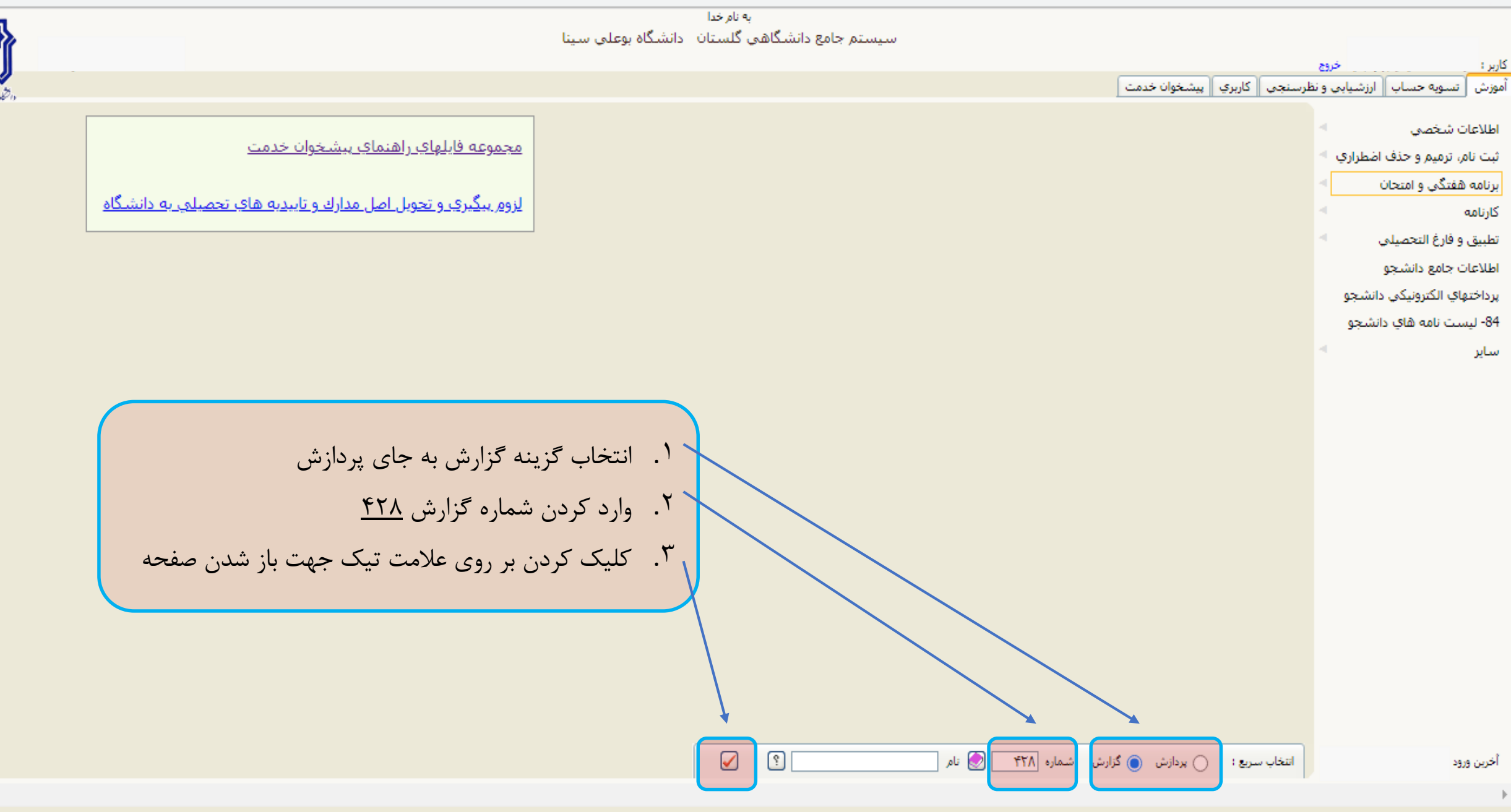

 $\vert \cdot \vert$ 

## به نام خدا سيستم جامع دانشگاهي گلستان | دانشگاه بوعلي سينا

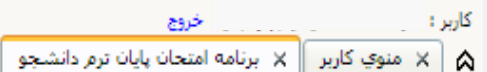

## برنامه امتحان پایان ترم دانشجو $\_$ 428  $\textcircled{\textcircled{\small{0}}}$

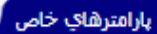

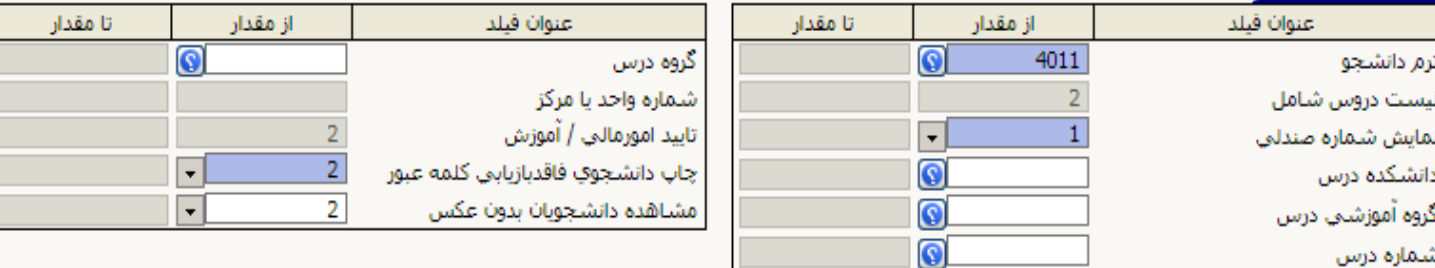

\* بر روی دکمه مشاهده گزارش کلیک کنید تا اطلاعات مورد نظر در خروجی نمایش داده شود

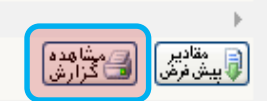

 $\left\vert \cdot\right\rangle$ 

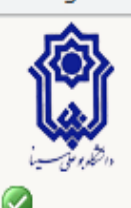

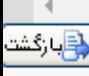

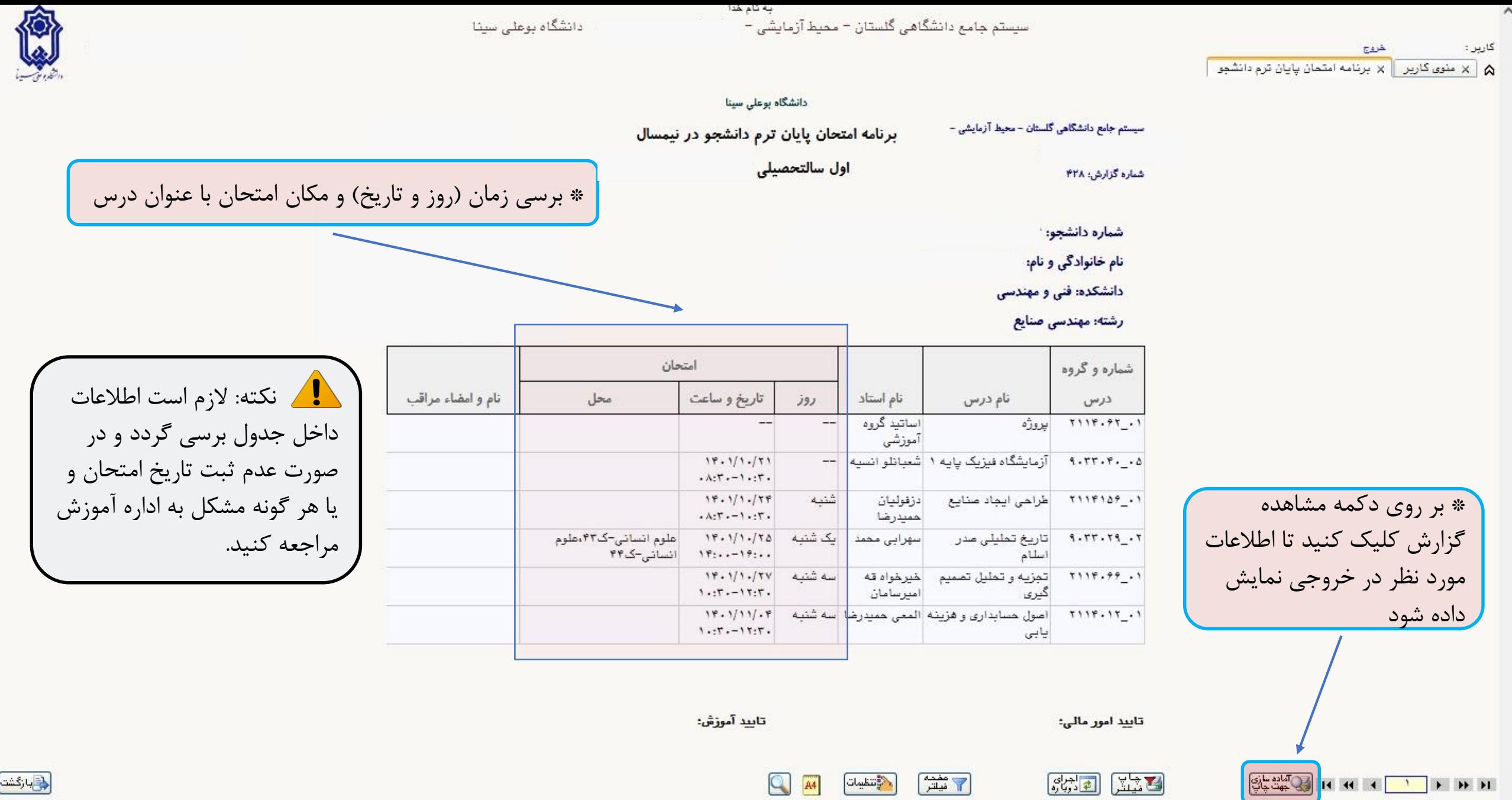

 $\langle$ 

دانشگاه بوعلی سینا برنامه امتحان پایان ترم دانشجو در نیمسال

سیستم جامع دانشگاهی گلستان - محیط آزمایشی -

شماره گزارش؛ ۴۲۸

اول سالتحصيلي

شماره دانشجو.

نام خانوادگی و نام<u>؛</u> دانشکده<mark>: فنی و مهندسی</mark>

رشته: مهند<mark>سی صنایع</mark>

امتحان شم<mark>اره و</mark>گروه تاریخ و ساعت نام و امضاء مراقب نام استاد محل روز نام درس درس اساتید گروه<br>آموزشی  $7119.97...$ بيروزه آزمایشگاه فیزیک پایه ۱  $1.77.9.00$  $19.1/1.771$ شعبائلو انسيه  $\frac{1}{2}$  $\cdot$ A:T $\cdot$ -1 $\cdot$ :T $\cdot$  $19.1/1.779$ شتبه دزفوليان طراهن ايجاد صنايع  $T118109...$  $. A: T. - 1. : T.$ حميدرضا تاریخ تملیلی مدر<br>اسلام ۔<br>علوم انسانی–ک۴۳،علوم<br>انسانی–ک۴۴  $1.77.79.77$  $19.111.78$ یک شنبه سهرابی محمد  $Y$ :..- $Y$ :.. سه شنبه  $T119.99...$ تجزيه وتعليل تصبيم  $19.1/1.7V$ خيرخواه قه  $1.17 - 17:7$ اميرسامان گیری سه شنبه اصول حسابدارى و هزينه المعى حميدرضا  $18.1/11/.8$  $7118.17.1$  $1.17 - 17:7$ . يابى

یدر صورت نیاز به pdf و یا print برنامه بر روی دکمه چاپ کلیک کنید

چاپ Ctrl+P

تاييد امور مالي:

تاييد آموزش:

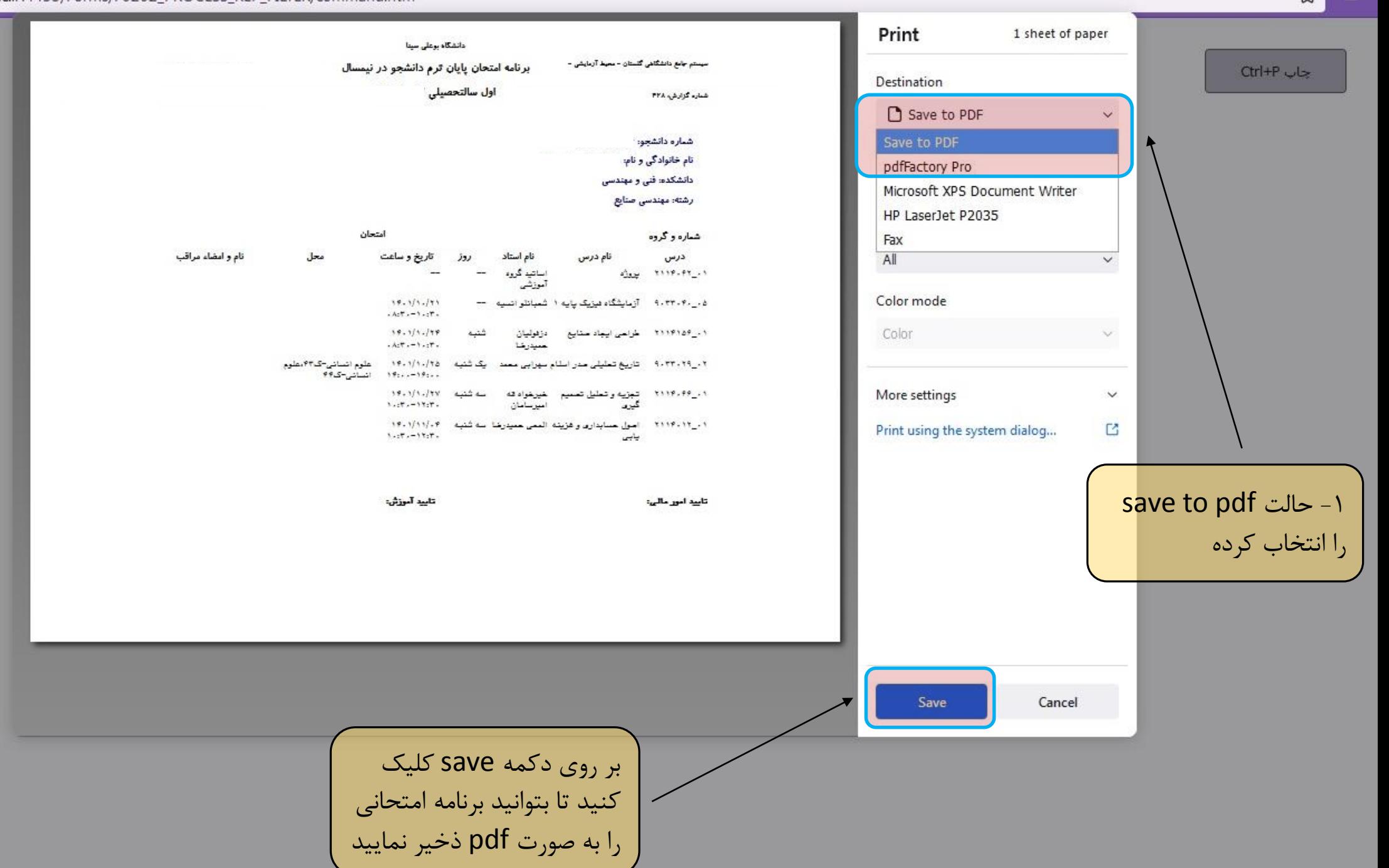

 $\stackrel{\leftrightarrow}{\omega}$  $\equiv$